#### **BIG DATA ANALYTICS** EVOLVING TOWARD ANALYTICS 3.0

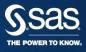

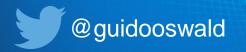

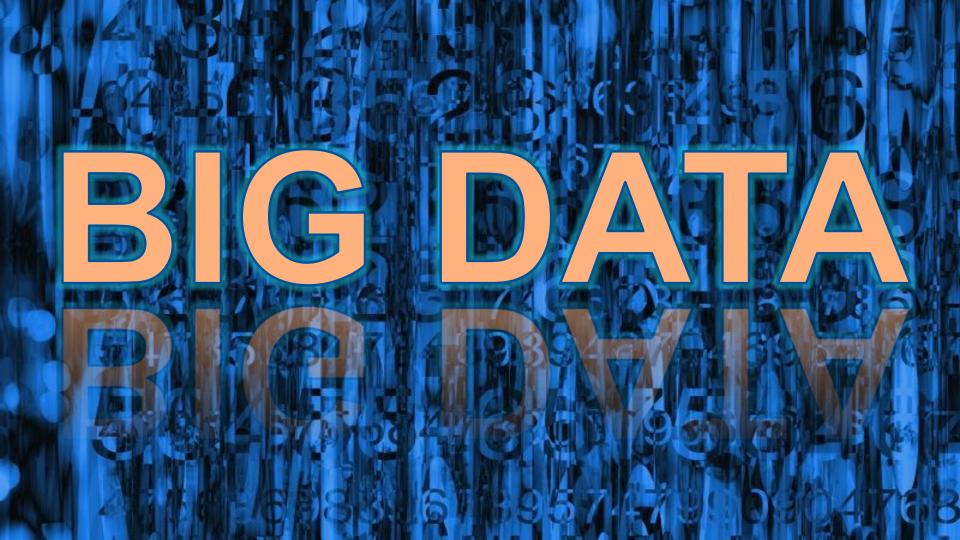

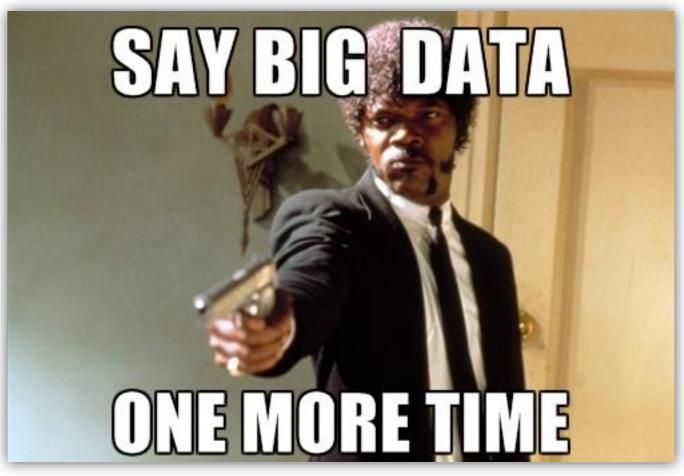

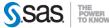

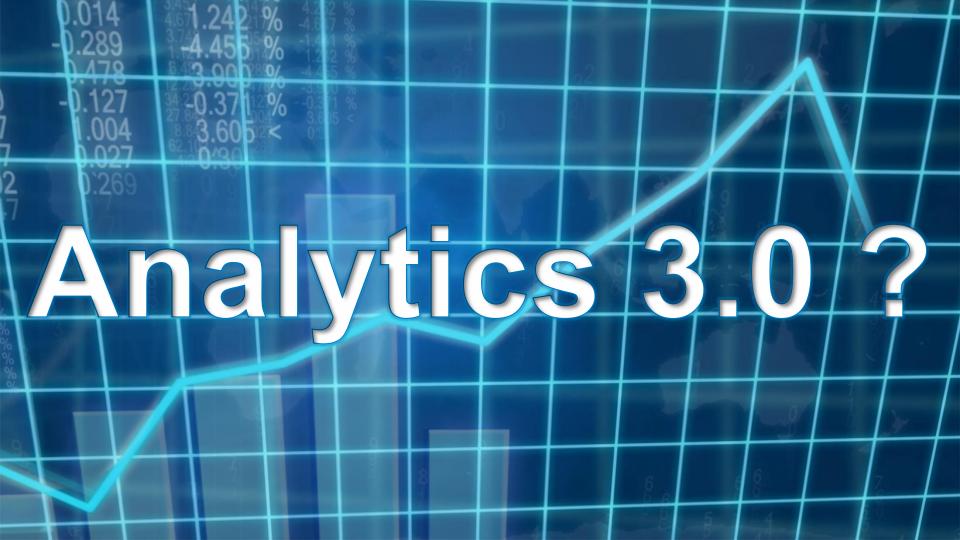

#### **TOM DAVENPORT**

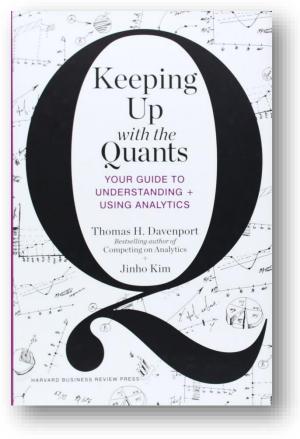

## Keeping Up with the Quants: Your Guide to Understanding and Using Analytics

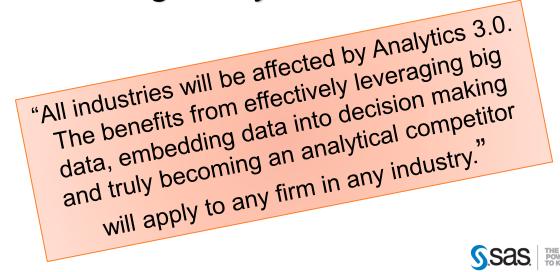

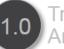

#### Traditional Analytics

- Primarily descriptive analytics and reporting
- Internally sourced, relatively small, structured data
- "Back room" teams of analysts
- Internal decision support

## 2.0 Big

#### Big Data

- Complex, large, unstructured data sources
- New analytical and computational capabilities
- "Data Scientists" emerge
- Online firms create databased products and services

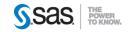

#### 1.0 Traditional Analytics

- Primarily descriptive analytics and reporting
- Internally sourced, relatively small, structured data
- "Back room" teams of analysts
- Internal decision support

O Big Data

- Complex, large, unstructured data sources
- New analytical and computational capabilities
- "Data Scientists" emerge
- Online firms create databased products and services

Fast Business Impact for the Data Economy

Today

3.0

- Seamless blend of traditional analytics and big data
- Analytics integral to running the business; strategic asset
- Rapid and agile insight delivery
- Analytical tools available at point of decision
- Cultural evolution embeds analytics into decision and operational processes

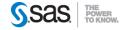

#### **ANALYTICS 3.0** TYPES OF ANALYTICS

## **Descriptive**: report on the past. BI Reporting

## **Predictive**: use models based on past data to predict the future

**Prescriptive**: use models to specify optimal behaviors and actions.

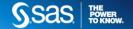

#### **ANALYTICS 3.0** ANALYTICAL DECISION MAKING

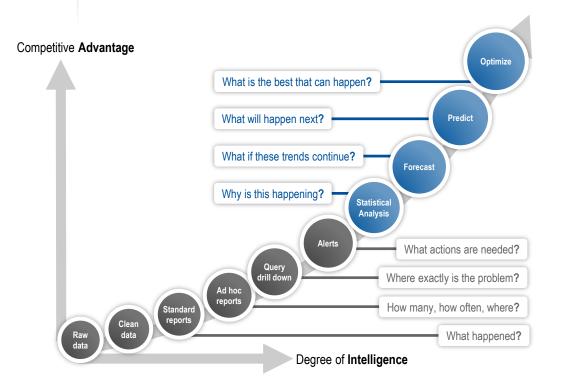

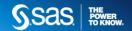

#### **ANALYTICS 3.0** ANALYTICS CONTINUUM

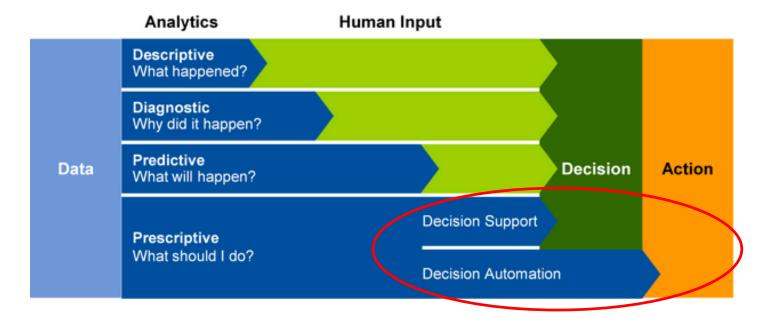

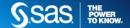

# Democratization of Analytics

#### IN THE FORRESTER WAVE FOR AGILE BUSINESS INTELLIGENCE PLATFORMS

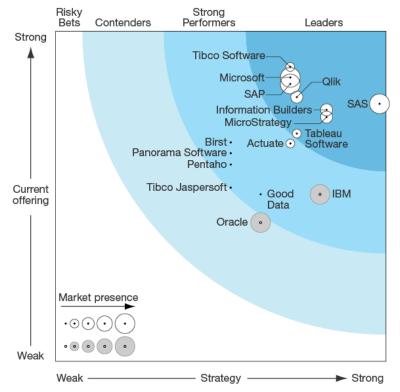

The Forrester Wave™: Agile Business Intelligence Platforms, Q3 2014, Forrester Research, Inc., July 3, 2014.

The Forrester Wave is copyrighted by Forrester Research, Inc. Forrester and Forrester Wave are trademarks of Forrester Research, Inc. The Forrester Revearch are graphical representation of Forrester's call on a market and is plotted using a detailed spreadsheet with exposed scores, weightings, and comments. Forrester does not endorse any vendor, product, or service depicted in the Forrester Wave. Information is based on best available resources. Opinions reflect judgment at the time and are subject to change.

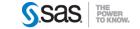

#### SAS® VISUAL ANALYTICS

**Central Entry Point** 

#### DELIVERS A SINGLE SOLUTION FOR FASTER, SMARTER DECISIONS

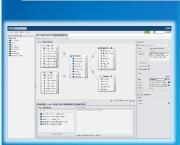

#### DATA BUILDER

- Join data from multiple sources
- Create calculated and derived columns
- Load data

#### ADMINISTRATOR

- Monitor SAS<sup>®</sup> LASR<sup>™</sup> Analytic server
- Load/unload data
- Manage security

#### Integration

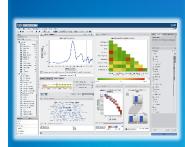

#### EXPLORER

- Perform ad-hoc analysis and data discovery
- Apply advanced analytics

#### **Role-based Views**

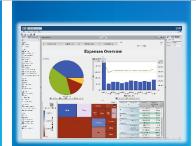

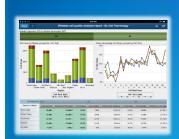

#### DESIGNER

 Create dashboard style reports for web or mobile

#### **MOBILE BI**

 Native iOS and Android applications that deliver interactive reports

SAS<sup>®</sup> LASR<sup>™</sup> ANALYTIC SERVER

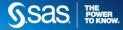

#### SAS® VISUAL ANALYTICS HUB

- Home page for all users with guest access
- Role based views
- Navigation to varied end user actions
  - Ad-Hoc Data Exploration
  - Report Creation
  - Report Viewing
- Administration tasks
  - Data Preparation
  - System Administration and Monitoring
  - Theme Design
- User content management
  - Recent, favorites, collections
  - Search
- Collaboration via commenting

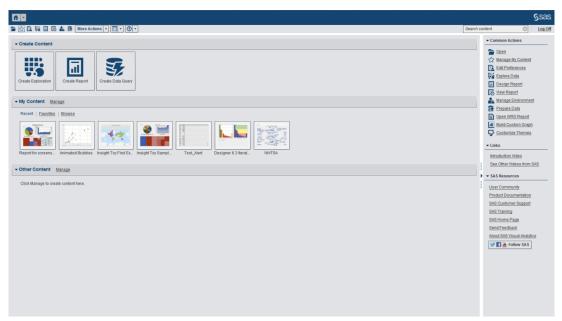

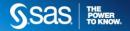

#### **SAS® VISUAL ANALYTICS** DATA BUILDER

- Search for tables
- Join and append tables
- Import Information Maps
- Create computed columns (full expression builder)
- Filter columns and rows (aggregated data or not)
- Load table, spreadsheet, or star schema in memory
- Quick access to Twitter feeds and Oracle tables
- Allow pre and post-processing steps
- Schedule query execution

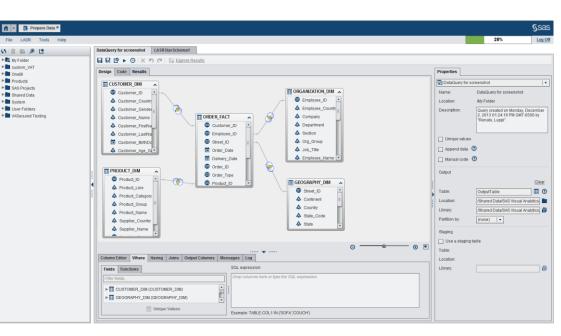

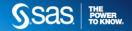

#### **SAS® VISUAL ANALYTICS**

### **ADMINISTRATOR**

- Monitor Environment
  - Resources (CPU, I/O, Memory)
  - Processes (user session focused)
  - Mobile device logging history
- Manage Server and Data
  - Start/stop in-memory server
  - Load/unload tables to/from memory and local data storage
  - Register tables in metadata
- Manage Security
  - Table and row level security
  - Mobile device blacklisting and whitelisting
- Manage Alerts

| Tools Help |                                |        |                |                 |       |           |                    | 23%                                                   | Log Of  |
|------------|--------------------------------|--------|----------------|-----------------|-------|-----------|--------------------|-------------------------------------------------------|---------|
| LAS        | R Servers ×                    |        |                |                 |       |           | Resource Monitor * |                                                       |         |
| • 🔎 🕥      | S                              |        |                |                 |       | Server    | 🔹 🔎 Sea            | Utilization History                                   | 0       |
| Ser        | ver                            | Status | Virtual Memory | Host            | Port  | Started E | By De *            |                                                       | ,       |
| <u>_</u>   | LASR Analytic Server - vafit01 |        |                | vafit01.unx.sas | 10010 |           | SA                 |                                                       |         |
| <u>B</u>   | Public LASR Analytic Server -  | ٠      | 1%             | vafit01.unx.sas | 10041 | bcigrid   | VI:                | 60-                                                   |         |
| 且          | BIRD English LASR on           | •      |                | greenway.unx.s. | 7300  | jaalle    |                    | Network                                               |         |
| 且          | BIRD English LASR on           | ٠      |                | tms2650.unx.s   | 7300  | jaalle    |                    |                                                       | FOR OUR |
| 且          | BIRD English LASR on VAFIT     |        |                | vafit01.unx.sas | 7300  |           |                    | g 40-                                                 |         |
| <u>_</u>   | BIRD English_errorTesting LASR | ٠      | 13%            | vafit01.unx.sas | 7304  | jaalle    |                    |                                                       |         |
| <u>B</u> 1 | BIRD English_noformats LASR    | •      | 0.49%          | vafit01.unx.sas | 7302  | jaalle    |                    | Celit<br>1 - 0 - 0                                    |         |
| 8          | BIRD English_security LASR on  | ٠      | 0.51%          | vafit01.unx.sas | 7306  | jaalle    | =                  |                                                       |         |
| <b>B</b>   | BIRD English LASR for Testing  |        |                | vafit01.unx.sas | 7301  |           |                    | 20 -                                                  |         |
| <b>B</b>   | BIRD English LASR Autoload on  | ٠      | 2%             | vafit01.unx.sas | 7308  | jaalle    |                    |                                                       |         |
| <b>H</b>   | greenway:14275                 |        |                | greenway.unx.s. | 14275 |           |                    |                                                       |         |
| : 💷 :      | ms2650:14275                   | ٠      |                | tms2650.unx.s   | 14275 | jaalle    |                    | 0-                                                    |         |
| E .        | /afit01:14275                  | •      | 10%            | vafit01.unx.sas | 14275 | jaalle    |                    |                                                       |         |
| 1 8        | BIRD Arabic LASR on            | •      |                | greenway.uru.s. | 7337  | sbjytw    |                    | Real-Time View                                        | Ø       |
| : 且 i      | BIRD Arabic LASR on TERA2650   | •      |                | tms2650.unx.s   | 7337  | sbjytw    |                    |                                                       | -       |
| <b>B</b>   | BIRD Arabic LASR on VAFIT      | •      | 0.47%          | vafit01.unx.sas | 7337  | sbjytw    |                    |                                                       |         |
| <b>B</b>   | BIRD Chinese LASR on           | •      |                | greenway.urx.s. | 7331  | sbjytw    |                    |                                                       |         |
| <u>_</u>   | BIRD Chinese LASR on           | ٠      |                | tms2650.unx.s   | 7331  | sbjytw    |                    |                                                       |         |
| <u>B</u>   | BIRD Chinese LASR on VAFIT     | •      | 1%             | vafit01.unx.sas | 7331  | sbjytw    |                    |                                                       |         |
| 8          | BIRD French LASR on            | •      |                | greenway.unx.s. | 7335  | sbjytw    |                    |                                                       |         |
| 里          | BIRD French LASR on TERA2650   | •      |                | tms2650.unx.s   | 7335  | sbjytw    |                    |                                                       |         |
| L .        | BIRD French LASR on VAFIT      | •      | 0.56%          | vafit01.unx.sas | 7335  | sbjytw    |                    |                                                       |         |
| 且          | BIRD Japanese LASR on          | •      |                | greenway.unx.s. | 7333  | sbjytw    |                    |                                                       |         |
| <u>_</u>   | BIRD Japanese LASR on          | •      |                | tms2650.unx.s   | 7333  | sbjytw    |                    | 0 100 0 100 0 25<br>CPU (%) Memory (%) Network (MB/s) |         |
| <u>R</u>   | BIRD Japanese LASR on VAFIT    | •      | 0.50%          | vafit01.unx.sas | 7333  | sbjytw    |                    | CPO (%) memory (%) Hetwork (MD/S)                     |         |
|            | BIRD Korean LASR on            | •      |                | greenway.unx.s. | 7334  | sbjytw    |                    |                                                       |         |
|            | BIRD Korean LASR on            | •      |                | tms2650.unx.s   | 7334  | sbjytw    |                    |                                                       |         |
| L .        | BIRD Korean LASR on VAFIT      | •      | 0.83%          | vafit01.unx.sas | 7334  | sbjytw    |                    |                                                       |         |

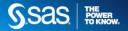

#### SAS® VISUAL ANALYTICS EXPLORER

- Visual data exploration and discovery to find relationships, trends, discrepancies etc.
- Auto-charting, visual filtering, etc.
- Various Visuals: Cross tabs, Bar-Charts, Line Charts, Scatter Plots, Bubble Plots, Geo Maps, Box Plots, Heat Maps, Network Diagrams, Word Cloud, and others
- Consumable Analytics: Correlation (relationships), Regression (linear, quadratic, cubic, p-spline, best fit), Forecasting (multiple algorithms), Scenario Analysis, Decision Tree, Text Analytics, Summary statistics
- Comments in the exploration and visualization levels
- Self-service Hierarchies: Drill down, up, and across siblings
- Selection and brushing modes for discovering relationships
- Quickly derive relative time calculations and create new calculated columns via expression builder
- Save and share as exploration, report, PDF, email
- Export data to CSV document format

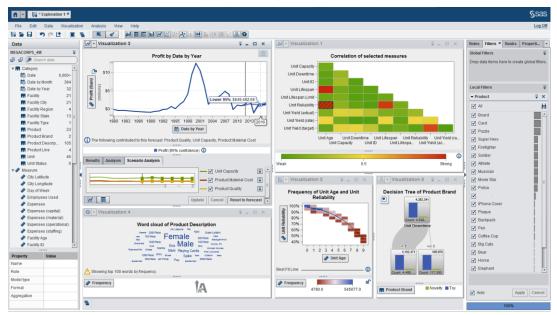

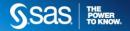

#### SAS® VISUAL ANALYTICS DESIGNER

- Interface for designing reports and dashboards
- Leverage existing reports and data to create reports
- Use multiple data sources
- Large number of visualization options with ability to create custom graphs
- WYSIWYG designer with integrated report viewer
- Precision and tiled layout
- Report object interactions and prompts
- Comments in the report and object (charts and tables) levels
- Self-service Hierarchies: Drill down, up, and across siblings
- Quickly derive relative time calculations and create new calculated columns via expression builder
- Print, share report via email, setup alerts
- Export data to Excel and CSV/TSV document formats
- "Adaptive presentation" build once, access on computer browser, mobile device, MS Office suite and SharePoint

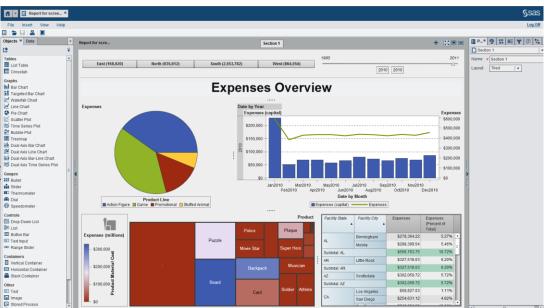

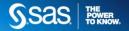

#### **SAS® VISUAL ANALYTICS** VIEWER

- Visualize reports previously created
  - Multiple data sources
  - Interactions and prompts
  - Hierarchy navigation
- Collaboration via commenting
- Print, subscribe to alerts
- Export data to Excel and CSV/TSV document formats
- Leverage existing SAS security and allow guest access

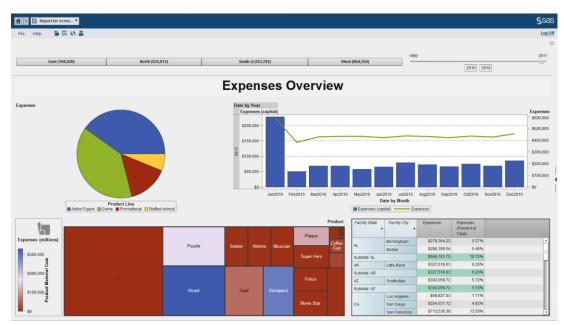

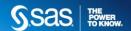

#### **SAS® VISUAL ANALYTICS** MOBILE

- Native apps for iPad and Android tablets
- Highly visual and interactive: filtering, highlighting, drill-down, zooming, etc.
- Collaboration via commenting
- Subscribe to alerts
- Share via email with annotation
- Offline capabilities
- Leverage existing SAS security and allow guest access
- Additional security focused on support for device encryption, remote wipe, blacklisting, whitelisting, SSL connections, mobile tethering, application passcode, etc.

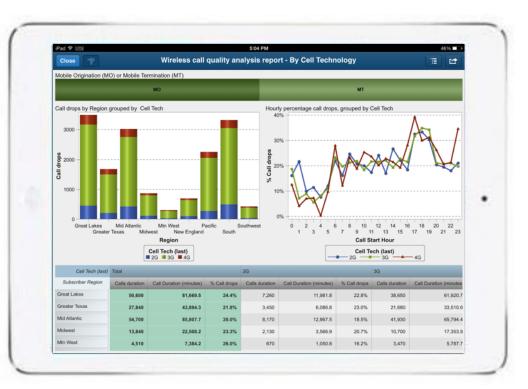

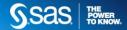

#### MORE INFO ....SOME LINKS

Einloggen

Deutschland V Kontakt Search

Q

S.Sas. THE POWER TO KNOW.

Produkte & Lösungen Branchen Support & Training Referenzen Partner Community Über SAS

Start > Insights > Big Data > Was macht einen guten Data Scientist aus?

#### Was macht einen guten Data Scientist aus?

Frische Ideen, neue Datenquellen und innovative Technologien tragen zu einem der größten Transformationsprozesse der Wirtschaft bei. Die Treiber dahinter: Big Data und Analytics. Um den größten Nutzen aus Datenressourcen zu ziehen, brauchen Organisationen sowohl die richtigen Werkzeuge als auch die besten Mitarbeiter.

Deutschsprachige Studie Data Scientist:

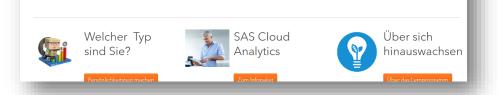

http://www.sas.com/de\_de/insights/big-data/data-scientist-report.html

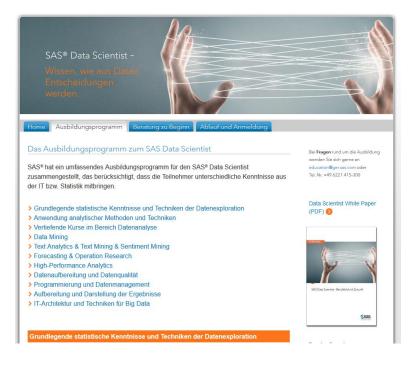

http://www.sas.com/de\_de/events/14/sas-datascientist/ausbildungsprogramm.html

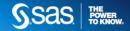

#### **BIG DATA ANALYTICS** EVOLVING TOWARD ANALYTICS 3.0

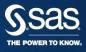

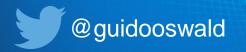